## COMP I IO/L Lecture 14 THE TITRE LECTUME THE Mahdi Ebrahimi<br>Mahdi Ebrahimi<br>Sides adapted from Dr. Kyle Dewey

#### Mahdi Ebrahimi

#### Outline

#### **Loops**

- $\bullet$  while
- •for
- •do...while
- Loops<br>• While<br>• for<br>• do...while<br>• Shorthand variable updates

#### Loops

Motivation<br>Some computations need to be performed multiple times

**Motivation<br>Some computations need to be performed multiple times**<br>Question: given only +, how can \* be implemented? **tivation**<br>d to be performed multiple times<br>+, how can \* be implemented?<br> $3 * 4$ 

Question: given only  $+$ , how can\* be implemented?

**Motivation<br>Some computations need to be performed multiple times**<br>Question: given only +, how can \* be implemented? **tivation**<br>d to be performed multiple times<br>-, how can \* be implemented?<br> $3 * 4$ <br>+ 3 (or  $4 + 4 + 4$ ) mputations need to be performed multiple times<br>ion: given only +, how can \* be implemented?<br> $3 * 4$ <br> $3 + 3 + 3 + 3$  (or  $4 + 4 + 4$ )

Question: given only  $+$ , how can  $*$  be implemented?

**Motivation<br>Some computations need to be performed multiple times**<br>Question: given only +, how can \* be implemented?

Question: given only  $+$ , how can  $*$  be implemented?

**Motivation**  
\n*nputations need to be performed multiple times*  
\n*3* \* 4  
\n
$$
3 + 3 + 3 + 3 + 3 + 3 + 4
$$
\n*or 4 + 4 + 4*  
\n
$$
12
$$

12

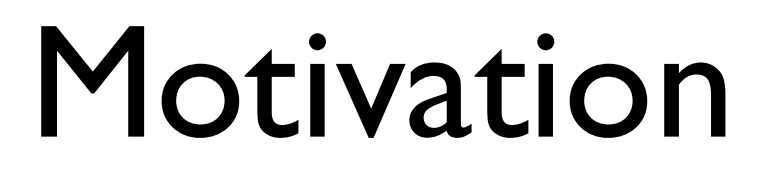

**Motivation<br>Some computations need to be performed multiple times**<br>Question: given only +, how can \* be implemented? Question: given only  $+$ , how can  $*$  be implemented? **tivation**<br>d to be performed multiple times<br>-, how can \* be implemented?<br> $3 * 4$ <br>+ 3 (or  $4 + 4 + 4$ ) mputations need to be performed multiple times<br>
ion: given only +, how can \* be implemented?<br>  $3 \times 4$ <br>  $3 + 3 + 3 + 3$  (or  $4 + 4 + 4$ )<br>  $12$ 12  $3 * 4$ <br>+ 3 (or 4 + 4 + 4)<br>12<br>A \* B

**Motivation<br>Some computations need to be performed multiple times**<br>Question: given only +, how can \* be implemented?

Question: given only  $+$ , how can  $*$  be implemented? **tivation**<br>d to be performed multiple times<br>-, how can \* be implemented?<br> $3 * 4$ <br>+ 3 (or  $4 + 4 + 4$ ) mputations need to be performed multiple times<br>
ion: given only +, how can \* be implemented?<br>  $3 \times 4$ <br>  $3 + 3 + 3 + 3$  (or  $4 + 4 + 4$ )<br>  $12$ 12  $3 * 4$ <br>+ 3 (or  $4 + 4 + 4$ )<br>12<br>A \* B<br> $\infty$  itself B times<br>me extra rules)  $3 * 4$ <br>+ 3 + 3 (or 4 + 4 + 4)<br>12<br>Add A to itself B times<br>(with some extra rules) + 3 + 3 (or 4 + 4 + 4)<br>
12<br>
Add A to itself B times<br>
(with some extra rules)

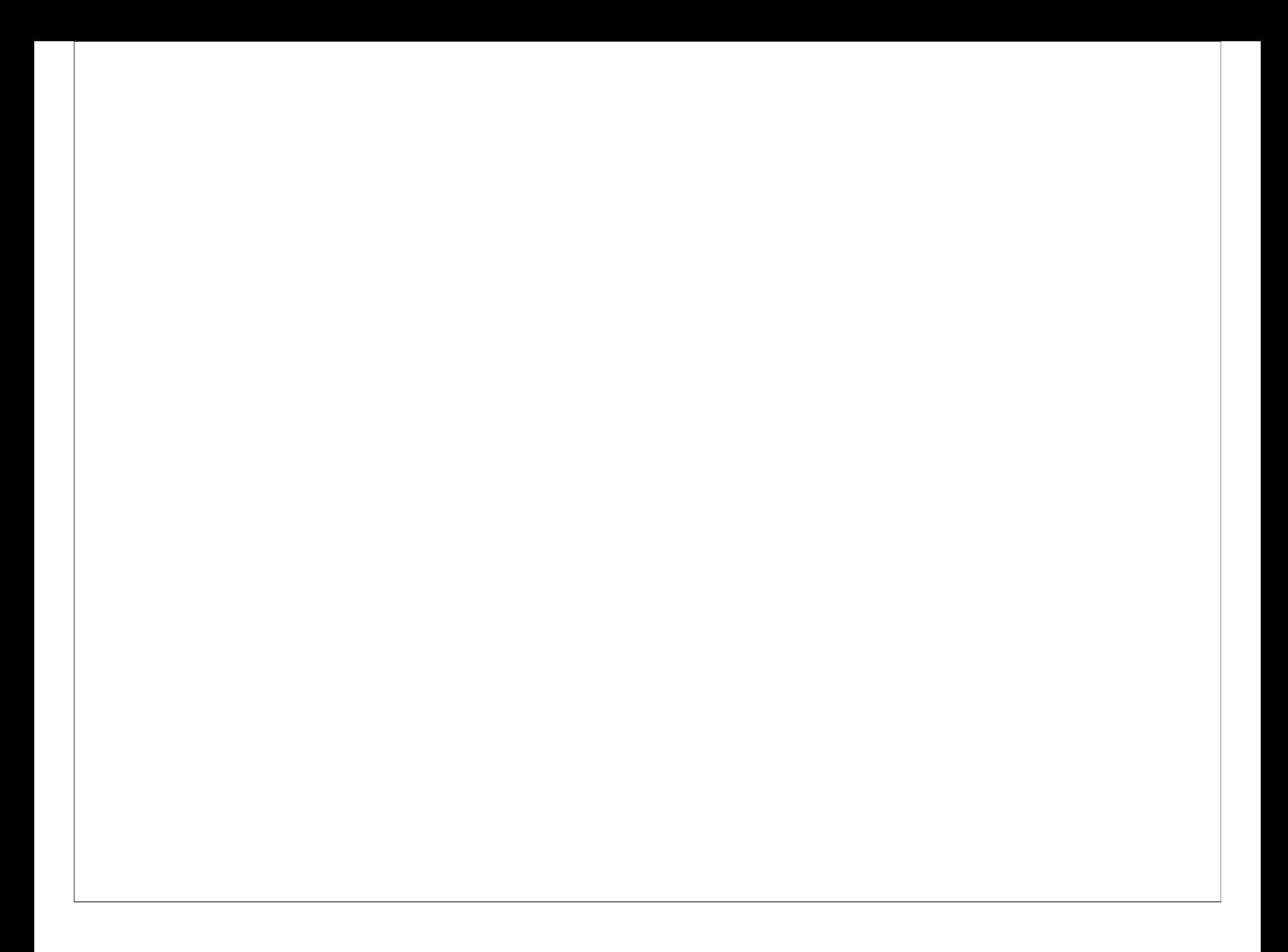

## public static int public static int<br>multiply(int a, int b) {<br>...<br>}

- }
	-
- 
- 
- 
- 
- 
- - -
- 
- - - - -
- - -
	-
- -
	-
	- -
		-
		-
- -
	-
- -
- - -
- 
- -
- -
- -
- - -
		- - - -
- 
- 
- 
- 
- 
- 
- 
- 
- 
- 
- 
- 
- 
- 
- 
- 
- 
- 
- 
- 
- 
- 
- 
- 
- 
- 
- 
- 
- 
- 
- 
- 
- 
- ...
- 

```
public static int 
public static int<br>multiply(int a, int b) {<br>switch(b) {<br>case 0:<br>meters: 2:
       blic static int<br>ltiply(int a, int b) {<br>switch(b) {<br>case 0:<br>return 0;
       blic static int<br>ltiply(int a, int b) {<br>switch(b) {<br>case 0:<br>return 0;<br>case 1:
              ic static int<br>iply(int a, int b) {<br>itch(b) {<br>se 0:<br>return 0;<br>se 1:<br>return a;
       case 1: 
              ic static int<br>iply(int a, int b) {<br>itch(b) {<br>se 0:<br>return 0;<br>se 1:<br>return a;<br>se 2:<br>return a + a;
       2110 Scass inc<br>
ltiply(int a, int b) {<br>
switch(b) {<br>
case 0:<br>
return 0;<br>
case 1:<br>
return a;<br>
case 2:<br>
return a + a;<br>
case 3:
              r_{r-1} (itch (b) {<br>
itch (b) {<br>
se 0:<br>
return 0;<br>
se 1:<br>
return a;<br>
se 2:<br>
return a + a;<br>
se 3:<br>
return a + a + a;
       case 0:<br>
return 0;<br>
case 1:<br>
return a;<br>
case 2:<br>
return a + a;<br>
case 3:<br>
return a + a + a;<br>
...
              return 0;<br>se 1:<br>return a;<br>se 2:<br>return a + a;<br>se 3:<br>return a + a + a;<br>.
       ...
       }
}
```
#### Enter while

 $\blacksquare$ <br>Intuition: while a condition is true, execute the given code.<br>Condition checked, all code executed, condition checked... Condition checked, all code executed, conditionchecked...

#### Enter while

 $\textbf{Enter} \text{ with } \texttt{i} \text{ } \texttt{I} \text{ } \texttt{e}$ <br>Intuition: while a condition is true, execute the given code.<br>Condition checked, all code executed, condition checked... Condition checked, all code executed, conditionchecked...

```
Enter while a condition is true, execute the given<br>the a condition is true, execute the given<br>thecked, all code executed, conditional<br>int x = 0;<br>while (x < 10) {<br>System.out.println(x);
Enter while \frac{1}{2} e<br>hile a condition is true, execute the given code.<br>checked, all code executed, conditionchecked...<br>int x = 0;<br>while (x < 10) {<br>System.out.println(x);<br>x = x + 1;
          System.out.println(x); 
           Example 1 a condition is true, execute the given<br>
cked, all code executed, condition chec<br>
t x = 0;<br>
ile (x < 10) {<br>
System.out.println(x);<br>
x = x + 1;
}
```
#### Example: WhileXLessThan10.java

# Revisiting Multiplication: MultiplyWithWhile.java

#### while Caveat

Counterintuitively,it does not exactly mean:  $h \bot \bot e$  **Caveat**<br>tuitively, it does **not** exactly mean:<br>"while condition is true"

### while Caveat  $\begin{array}{c}\n\text{whil} \ \perp \ \perp \in \text{Caveat} \\
\text{Counterintuitively, it does not exactly mean:}\n\end{array}$  $h \bot \bot e$  **Caveat**<br>tuitively, it does **not** exactly mean:<br>"while condition is true"<br>= 0;  $\text{whil} \perp \text{e}$  **Caveat**<br>
Counterintuitively, it does **not** exactly<br>
"while condition is true"<br>
int x = 0;<br>
while (x < 5) {<br>
System.out.println("hi")

```
While Caveat<br>
Counterintuitively, it does not exactly mean:<br>
"while condition is true"<br>
int x = 0;<br>
while (x < 5) {<br>
System.out.println("hi");<br>
x = 10;
      System.out.println("hi"); 
       unterintuitively, it does not exact<br>
"while condition is true"<br>
t x = 0;<br>
ile (x < 5) {<br>
System.out.println("hi<br>
x = 10;<br>
System.out.println("by
      System.out.println("bye");
}
```
### while Caveat  $\begin{array}{c}\n\text{whil} \ \perp \ \perp \in \text{Caveat} \\
\text{Counterintuitively, it does not exactly mean:}\n\end{array}$  $h \bot \bot e$  **Caveat**<br>tuitively, it does **not** exactly mean:<br>"while condition is true"<br>= 0;

 $\begin{array}{c} \text{whil} \perp \in \text{Caved} \ \text{Counterintuitively, it does not exactly} \ \text{``while condition is true''} \\\\ \text{int } x = 0; \\\\ \text{while } (x < 5) \text{ {Condition only of } } y \text{ } \text{System.out.println("hi''}) \end{array}$ While **Caveat**<br>Counterintuitively, it does **not** exactly mean:<br>"while condition is true"<br>int  $x = 0$ ;<br>while  $(x < 5)$  {Condition only checked here<br>System.out.println("hi");<br> $x = 10$ : System.out.println("hi"); unterintuitively, it does **not** exact<br>
"while condition is true"<br>
t x = 0;<br>
ile (x < 5) {Condition or<br>
System.out.println("hi<br>
x = 10;<br>
System.out.println("by System.out.println("bye"); } Prints: hi bye

### A Pattern Emerges A Pattern Emerges<br>• Many loops commonly:<br>• Do some sort of initialization **A Pattern Emerges**<br>
Nany loops commonly:<br>
• Do some sort of initialization<br>
• Check some sort of condition **A Pattern Emerges**<br>
Iany loops commonly:<br>
• Do some sort of initialization<br>
• Check some sort of condition<br>
• Update some variables on each iteration

- -
	-
- Update some variables on each iteration • Many loops commonly:<br>• Do some sort of initialization<br>• Check some sort of condition<br>• Update some variables on each iteration<br>• Special type of loop for this: for
- 

```
f or Loops<br>int x = 0;<br>while (x < 10) {<br>System.out.println(x);
\begin{array}{c} \text{for loops} \\ \text{int } x = 0; \\ \text{while } (x < 10) \\ \text{System.out.println}(x); \\ x = x + 1; \end{array}System.out.println(x); 
       \frac{1}{x} \text{ or loops}<br>
\frac{1}{x} \text{ or } x = 0;<br>
\frac{1}{x} \text{ or } (x < 10)<br>
\frac{1}{x} \text{ or } x = x + 1;<br>
\frac{1}{x} \text{ or } x = 1;}
```
 $\begin{array}{ll}\n\text{for Longs}\n\text{int } x = 0; \text{ initialization} \\
\text{while } (x < 10) \text{ { }\n System.out.println(x);\n}\end{array}$ while  $(x < 10)$  { System.out.println(x);  $\frac{1}{x} \frac{1}{x} = 0;$  Initialization<br>ile (x < 10) {<br>System.out.println(x);<br>x = x + 1; }  $int x = 0$ ; Initialization

 $\frac{f \circ r \text{ loops}}{\text{int } x = 0; \text{ Initialization}}$ <br>while  $(x < 10)$  {Condition check<br>System.out.println(x); while  $(x < 10)$  { Condition check System.out.println(x);  $\begin{array}{c} \texttt{for loops} \ \texttt{tx = 0; initialization} \ \texttt{ile (x < 10) {Condition check} \ \texttt{System.out.println(x);} \ \texttt{x = x + 1;} \end{array}$ }

 $\begin{array}{ll}\n\text{for Loops} \\
\text{int } x = 0; \text{ initialization} \\
\text{while } (x < 10) \text{ {Condition check} } \\
\text{System.out.println}(x); \end{array}$ while  $(x < 10)$  { Condition check System.out.println(x);  $x = x + 1$ ; Variable update }

 $f$ O**r Loops**<br>int  $x = 0$ ; Initialization<br>while (x < 10) {Condition check<br>System.out.println(x); while  $(x < 10)$  { Condition check System.out.println(x);  $x = x + 1$ ; Variable update }

 $s$ ystem.out.println(x);<br>  $x = x + 1$ ; Variable update<br>
}<br>
for (int x = 0; x < 10; x = x + 1) {<br>
System.out.println(x);<br>
} System.out.println(x);

}

 $\begin{array}{ll} \texttt{for loops} \ \texttt{int x = 0; initialization} \ \texttt{while (x < 10) {Condition check} \ \texttt{System.out.println(x);} \end{array}$ while  $(x < 10)$  { Condition check System.out.println(x);  $x = x + 1$ ; Variable update }

#### Initialization

 $s$ ystem.out.printin(x);<br>  $x = x + 1$ ; Variable update<br>
}<br>
Initialization<br>
for (int x = 0; x < 10; x = x + 1) {<br>
System.out.println(x);<br>
} System.out.println(x); }

 $\begin{array}{ll} \texttt{for loops} \ \texttt{int x = 0; initialization} \ \texttt{while (x < 10) {Condition check} \ \texttt{System.out.println(x);} \end{array}$ while  $(x < 10)$  { Condition check System.out.println(x);  $x = x + 1$ ; Variable update } while  $(x < 10)$  {Condition check<br>System.out.println(x);<br> $x = x + 1$ ; Variable update<br>}<br>Initialization Condition check<br>For (int  $x = 0$ ;  $x < 10$ ;  $x = x + 1$ ) {

 $x = x + 1;$  Variable update<br>}<br>lnitialization Condition check<br>for (int  $x = 0; x < 10; x = x + 1$ ) {<br>System.out.println(x); System.out.println(x); }

 $\frac{f \circ r \text{ loops}}{\text{int } x = 0; \text{ Initialization}}$ <br>while (x < 10) {Condition check System.out.println(x); while  $(x < 10)$  { Condition check System.out.println(x);  $x = x + 1$ ; Variable update } While  $(x < 10)$  {Condition check<br>System.out.println(x);<br> $x = x + 1$ ; Variable update<br>}<br>Initialization Condition check Variable update<br>For (int  $x = 0$ ;  $x < 10$ ;  $x = x + 1$ ) {

system.out.printin(x);<br>
x = x + 1; Variable update<br>
}<br>
Initialization Condition check Variable update<br>
for (int x = 0; x < 10; x = x + 1) {<br>
System.out.println(x);<br>
} System.out.println(x); }

#### Example: ForXLessThan10.java

# Revisiting Multiplication: MultiplyWithFor.java

# Same Condition Caveat

Same Condition Caveat<br>Condition is only checked at the start of the loop.<br>Increment is only done at the end of the loop. Same Condition Caveat<br>
ondition is only checked at the start of the loop.<br>
Increment is only done at the end of the loop.

# Same Condition Caveat<br>Condition is only checked at the start of the loop.

Same Condition Caveat<br>Condition is only checked at the start of the loop.<br>Increment is only done at the end of the loop. Same Condition Caveat<br>
ondition is only checked at the start of the loop.<br>
Increment is only done at the end of the loop.

```
for (int x = 0; x < 5;) {
    System.out.println("hi"); 
     mdition is only checked at the stand<br>norment is only done at the end<br>x = 0; x < 5;<br>System.out.println ("hiddy")<br>x = 10;<br>System.out.println ("by")
    System.out.println("bye");
}
```
# Same Condition Caveat<br>Condition is only checked at the start of the loop.

Same Condition Caveat<br>Condition is only checked at the start of the loop.<br>Increment is only done at the end of the loop. Increment is only done at the end of the loop.

```
ition Caveat<br>ed at the start of the loop.<br>e at the end of the loop.<br>Condition only checked here<br>x < 5; entind ("bi").
for (int x = 0; x < 5;) {
      System.out.println("hi"); 
      ndition is only checked at the stand<br>
not is only done at the end<br>
\begin{array}{rcl} & \textbf{Condition} & \textbf{c} \\ \textbf{r} & (\text{int x = 0; x < 5;}) \\ \text{System.out.println("hi x = 10;} \\ \text{System.out.println("by y) \\ \end{array}System.out.println("bye");
}
                                          Prints: 
                                          hi 
                                          bye
```
#### for vs. while

- for **vs.** while<br>• Sometimes for is more appropriate,<br>sometimes while sometimes while † Depends on what you need<br>• Sometimes for is more appropriate,<br>• Depends on what you need<br>• Either will work in any situation where a Sometimes for is more appropria<br>sometimes while<br>Depends on what you need<br>Either will work in any situation w<br>loop is needed
- 
- Sometimes for is more appropriate,<br>sometimes while<br>• Depends on what you need<br>• Either will work in any situation where a<br>loop is needed

#### do...while Loops

 $\text{do...}$   $\text{while loop}, \text{but the condition is checked at the end.}$ <br>do...while always executes at least once, unlike while.  $\vert$ do...while always executes at least once, unlike  $\text{while}$ .

## $d$ O... While  $\log_b$  but the condition is checked at the end.<br>
While always executes at least once, unlike while.<br>
int  $x = 0$ ;<br>
do {<br>
System.out.println(x);<br>  $x = x + 1$ ;  $\text{do. . .}$   $\text{while loop, but the condition is checked at the end.}$ <br>do...while always executes at least once, unlike while.  $dO \cdot \cdot \cdot Whi \perp \text{le}$  **LOOPS**<br>Like a while loop, but the condition is checked at the end.<br> $dO \cdot \cdot \cdot Whi \text{le}$  always executes at least once, unlike while.<br>int  $x = 0$ ;<br> $dO \t{System.out.println(x)}$ ;

```
System.out.println(x);
       oop, but the condition is checked at th<br>always executes at least once, unlike where x = 0;<br>{<br>System.out.println(x);<br>x = x + 1;<br>while (x < 10);
lealways executes at least once, unlike while<br>int x = 0;<br>do {<br>System.out.println(x);<br>x = x + 1;<br>} while (x < 10);
```
#### Example: DoWhileXLessThan10.java

### Multiplication with do...while Multiplication with<br>do...while would be incorrect<br>Conversion to do...while would be incorrect

### Multiplication with<br>do...While do...while Multiplication with<br>
do...while would be incorrect<br>
public static int

```
public static int 
MULTPIICATION WITH<br>
do...while would be incorrect<br>
public static int<br>
multiply(int a, int b) {<br>
int result = 0;<br>
while (b > 0) {
          do...while would be incorrect<br>blic static int<br>blic static int<br>ltiply(int a, int b) {<br>int result = 0;<br>while (b > 0) {<br>result = result + a;
          U \cup \bullet \bullet \bullet \text{ WillLE}<br>
U \text{ to do...while would be incorrect}<br>
blic static int<br>
ltiply(int a, int b) {<br>
int result = 0;<br>
while (b > 0) {<br>
result = result + a;<br>
b = b - 1;
                   \begin{array}{l} \text{do...while would be incorrect} \\ \text{ic static int} \\ \text{iply(int a, int b) {} \\ \text{t result = 0;} \\ \text{ile (b > 0) {} \\ \text{result = result + a;} \\ \text{b = b - 1;} \end{array}ic static int<br>
iply(int a, int b) {<br>
t result = 0;<br>
ile (b > 0) {<br>
result = result + a;<br>
b = b - 1;<br>
turn result;
          }
          ltiply(int a, int b) {<br>int result = 0;<br>while (b > 0) {<br>result = result + a;<br>b = b - 1;<br>}<br>return result;<br>xeturn result;
}
```
### Multiplication with<br>do...While do...while Multiplication with<br>
do...while would be incorrect<br>
public static int

```
public static int 
 MULTPIICATION WITH<br>
do...while would be incorrect<br>
public static int<br>
multiply(int a, int b) {<br>
int result = 0; Won't be true<br>
while (b > 0) { if b initially was 0
           do...while would be incorrect<br>blic static int<br>blic static int<br>ltiply(int a, int b) {<br>int result = 0; Won't be true<br>while (b > 0) { if b initially was 0<br>result = result + a;
           U \cup \bullet \bullet \bullet \text{ WILL} \bot \text{C}<br>
\bullet to do...while would be incorported by the static int<br>
\text{ltiply(int a, int b)} {<br>
\text{int result} = 0; \text{ Won't be th}<br>
\text{while } (\text{b} > 0) { if b initially v<br>
\text{result} = \text{result} + \text{a};<br>
\text{b} = \text{b} - 1;do...while would be incorrect<br>ic static int<br>iply(int a, int b) {<br>t result = 0; Won't be true<br>ile (b > 0) { if b initially was 0<br>result = result + a;<br>b = b - 1;
                      ic static int<br>iply(int a, int b) {<br>t result = 0; Won't be true<br>ile (b > 0) { if b initially was 0<br>result = result + a;<br>b = b - 1;<br>turn result;
           }
           ltiply(int a, int b) {<br>int result = 0; Won't be tru<br>while (b > 0) { if b initially wa<br>result = result + a;<br>b = b - 1;<br>return result;<br>The sult;
 }
           int result = 0; Won't be true
                                                          While<br>
\begin{array}{l} \text{while would be incorrect} \\ \text{ic int} \\ \text{t a, int b) } \\ \text{t = 0; When't be true} \\ > 0) \text{ { if b initially was 0} } \\ = \text{ result + a;} \\ 1: \end{array}
```
#### ShorthandVariable Updates

Motivation<br>We very often update variables in loops

## Motivation **Motivation**<br>We very often update variables in loops<br> $x = x + 1$ :

**Motivation**  
very often update variables in loops  

$$
x = x + 1;
$$
  
 $b = b - 1;$   
result = result + a;

**Motivation**  
We very often update variables in loops  

$$
x = x + 1;
$$
  
 $b = b - 1;$   
result = result + a;  
 $x++$  OR  $++x$   
 $x-$  OR  $--b$   
result += a;

| Maximum                                                                                                    | Maximum |
|----------------------------------------------------------------------------------------------------|---------|
| \n $W = \text{very often update variables in loops}$ \n                                                                                                    |         |
| \n $x = x + 1;$ \n $b = b - 1;$ \n $r = 1;$ \n                                                                                                    |         |
| \n $x + t$ \n $r + x$ \n $b - t$ \n                                                                                                    |         |
| \n $x + t$ \n $r + x$ \n $b - t$ \n                                                                                                    |         |
| \n $x + t$ \n $r + x$ \n $b - t$ \n                                                                                                    |         |
| \n $x + t$ \n $r + x$ \n $r + x$ |         |